## Flow Chart of the IDO Process

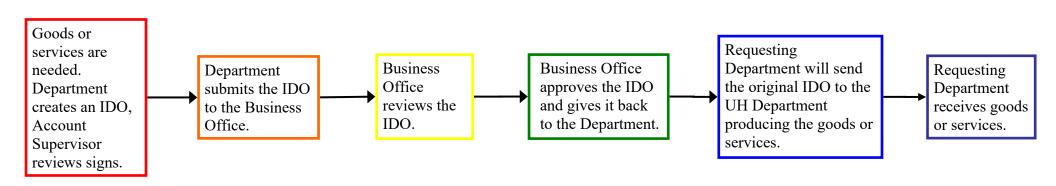